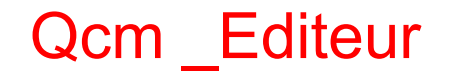

Version 1.1 pour Lectra 2.2 Copyright © 1995 Michel Brun

# **SOMMAIRE**

Présentation générale Différentes formes de questions Exploitation pédagogique

### **Présentation générale**

Créez vos fichiers de questions sur le modèle suivant:

Question1 réponse juste réponse fausse1 réponse fausse2 réponse fausse3 Question2 réponse juste réponse fausse1 réponse fausse2 réponse fausse3 etc...

Saisissez le QCM selon les règles ci-dessus, avec l'utilitaire QCM\_gene fourni avec Lectra, ou avec votre traitement de texte. **Enregistrez-le dans le répertoire de LECTRA**, au format Texte, en lui donnant l'extension < qcm>, et en ne dépassant pas 50 questions par QCM.

### **Différentes formes de questions**

#### **Le logiciel utilise la structure fixe suivante:**

une question est posée, quatre réponses sont proposées, une seule réponse est juste, un seul essai par question.

Cette structure rudimentaire, facile à mettre en oeuvre, permet cependant la création de séries de questions variées.

#### **Les questions classiques portant sur la culture générale dans différents domaines:**

histoire géographie sciences etc... **Les suites logiques:** question: quel est le nombre qui continue la liste suivante: 2 4 6 8 10 12 ? réponse1:14 réponse2:13 réponse3:11 réponse4:15 question: quelle est la lettre qui continue la liste suivante: A D G K N ? réponse1: Q réponse2:V réponse3:R réponse4:P etc.. **Les intrus:** question: quel est l'intrus dans les mots suivants: réponse1:finir réponse2:rouler réponse3:brader réponse4:tomber etc... **Le mot étiquette:** question: dans les mots suivants, un mot a un sens plus général: réponse1:fruit réponse2:pomme réponse3:figue réponse4:raisin **Les mots transformés:** question: quelle lettre faut-il inclure aux mots suivants pour obtenir quatre mots nouveaux: BAS, AVE, LOI, AIL? réponse1: R réponse2:B réponse3:C réponse4:A question: en changeant une lettre du mot TAPIR, on obtient un mot qui correspond à l'une des définitions suivantes: réponse1:en Orient il est volant réponse2:instrument de musique réponse3:avoir peur réponse4:crier **Les charades:** question: mon premier est un jeune bovin, mon deuxième n'est pas rapide, qui suis-je? réponse1:un volant réponse2:une volaille réponse3:un vêtement réponse4:des travaux **Les anagrammes:**

question: un acteur se cache dans les lettres suivantes: AVNRTEU réponse1:Lino Ventura réponse2:Gérard Depardieu réponse3:Yves Montand réponse4:Louis De Funès **Les définitions:** question:une maison d'arrêt c'est: réponse1:une prison réponse2:un abri où l'on attend le bus réponse3:le lieu où les joueurs se reposent pendant les arrêts de jeu réponse4:une maison pour les retraités.

### **Les synonymes**

question: quel est le synonyme de brader? réponse1:solder réponse2:tordre réponse3:cacher réponse4:rôtir

**ETC...**

## **Exploitation pédagogique**

Le QCM (questionnaire à choix multiple) permet d'ouvrir LECTRA à d'autres compétences de lecture. L'entraînement à la la lecture n'est qu'un aspect de l'activité complexe qu'est l'apprentissage de la lecture. Le jeu avec le QCM, dans LECTRA, ne sera que la phase terminale, ludique, gratifiante, d'une démarche de recherche d'informations.

Savoir lire c'est aussi être familiarisé avec différents types de textes (documentaires, fictions, poétiques, etc...), c'est aussi être capable de circuler dans l'espace d'information qu'est une BCD (bibliothèque centre documentaire).

#### **DEMARCHE POSSIBLE:**

-point de départ: *un texte de la classe, un texte d'auteur (exemple: De la terre à la Lune)...* -choix d'un extrait du texte: *phase de travail en groupe classe complet -*saisie de l'extrait: *par le maître de préférence* **-entraînement avec LECTRA:** *phase individuelle*

*prolongement BCD*

-choix d'un thème (exemple l'astronomie, les voyages dans l'espace...):*phase de travail en plusieurs groupes* -recherche des informations (BCD...):*phase individuelle de chaque membre du groupe* -regroupement, synthèse: *phase de travail en groupes* -élaboration de la série des questions: *phase de travail en groupes* -saisie des questions: *par le maître de préférence* **-entraînement (+QCM) avec LECTRA:***phase individuelle*